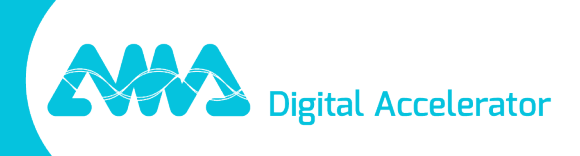

# Note de mise à jour de XpertEye - V7.1

amaxperteye.com

## Table des matières

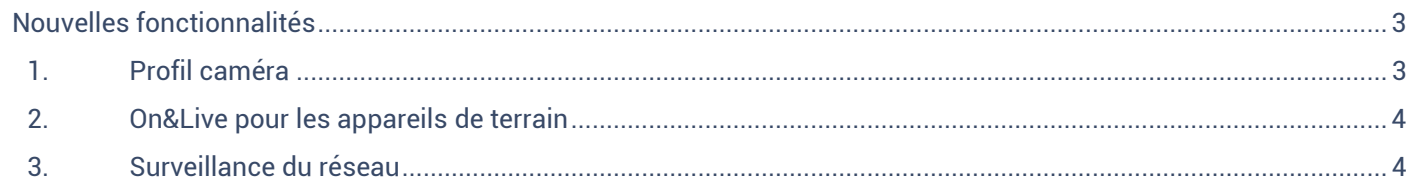

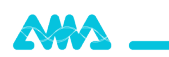

## Notes de mise à jour XpertEye V7.1

Date de sortie : 25 mai 2023

*La mise à jour XpertEye V7.1 apporte de nouvelles fonctionnalités et des corrections de bugs.*

## <span id="page-2-0"></span>Nouvelles fonctionnalités

## <span id="page-2-1"></span>1. Profil caméra

### XpertEye Lite, XpertEye Advanced, XpertEye Essential

Les utilisateurs peuvent désormais adapter la qualité vidéo qu'ils envoient en fonction de la qualité du réseau. Les utilisateurs peuvent facilement choisir entre différents modes dans chaque application XpertEye.

Grâce à cette fonction, les utilisateurs peuvent facilement ajuster les paramètres de leur caméra avant l'appel pour une utilisation optimale de XpertEye.

Les **profils caméra** suivants sont disponibles pour gérer votre caméra :

- **Standard** : Ce profil est utilisé par défaut sur les appareils. Ce profil permet une bonne qualité d'image et garantit une bonne stabilité de XpertEye.
- **Faible bande passante** : Ce profil est utile en cas de mauvaise qualité du réseau et lors de l'utilisation d'un réseau satellite.
- **Mode optimisé** : Ce profil permet de conserver une qualité vidéo satisfaisante tout en optimisant la consommation de la batterie et des données.
- **Pas de limitation (expérimental)** : Ce profil permet une qualité maximale. **Important :** Le profil de pas de limitation ne doit être utilisé qu'avec un réseau très stable.

La **fréquence d'images** permet à l'utilisateur de gérer le nombre d'images par seconde capturées par la caméra. Ce paramètre change en fonction du profil vidéo choisi.

Pour les appels One-to-One, l'utilisateur peut gérer les paramètres de **la bande passante de réception.**

#### **Remarques :**

- Ce paramètre n'a pas d'incidence sur la qualité vidéo que l'utilisateur reçoit pendant un appel, mais sur la qualité vidéo envoyée.
- Le profil caméra ne peut pas être modifié pendant un appel. Il faut le faire avant le début de l'appel.

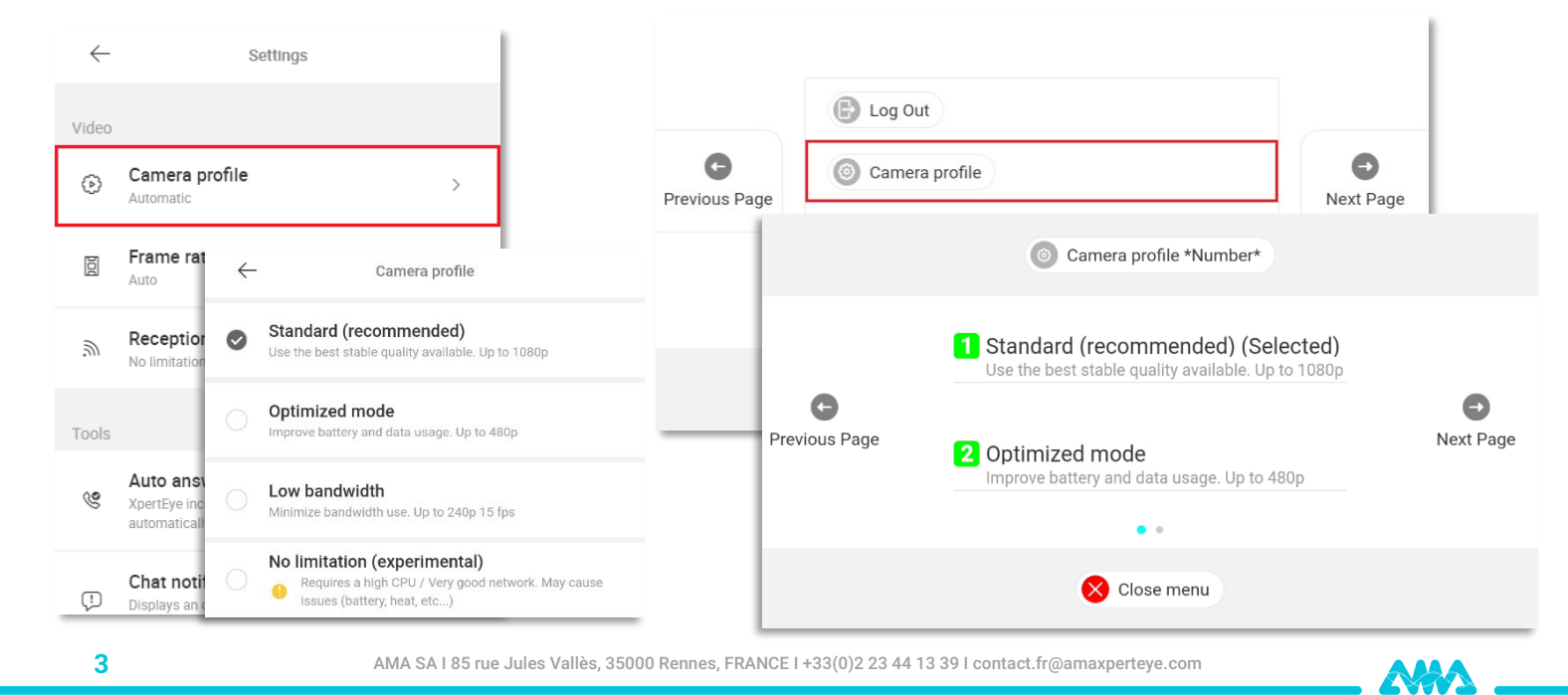

## <span id="page-3-0"></span>2. On&Live pour les appareils de terrain

## XpertEye Essential

Désormais, toutes les lunettes connectées de terrain peuvent utiliser la fonction **On&Live**.

Grâce à la fonction « **On »**, les utilisateurs peuvent lancer un appel seulement 40 secondes après avoir allumé les lunettes connectées.

Par ailleurs, la fonction « **Live »** permet au compte utilisateur XpertEye de rester connecté sur lunettes connectées.

**Information technique** : Cette fonction est une option, veuillez contacter votre chef de projet si vous souhaitez l'activer.

## <span id="page-3-1"></span>3. Surveillance du réseau

### XpertEye Lite, XpertEye Advanced

Cette fonction permet aux utilisateurs XpertEye de savoir si la qualité de leur réseau se détériore. Comme les conditions du réseau peuvent changer radicalement au cours d'un appel et avoir un impact sur la qualité vidéo, il est important que les utilisateurs soient informés de ces changements.

Lorsque cette fonction est activée, XpertEye examine plusieurs valeurs du réseau et génère une fenêtre contextuelle si l'une de ces valeurs est faible pendant au moins 10 secondes. L'utilisateur peut alors adapter sa position de travail afin de fournir une meilleure image pour l'assistance ou l'inspection à distance.

Si le problème persiste plus longtemps, une nouvelle fenêtre contextuelle apparaîtra toutes les 30 secondes.

**Information technique** : Cette fonction est une option, veuillez contacter votre chef de projet si vous souhaitez l'activer.

NAA